1

## Praxis der ProgrammierungFunktionen, Header-Dateien, Pointer

Institut für Informatik und Computational Science Universität Potsdam

Henning Bordihn

# Organisatorische Bemerkungen

#### Modul Programmierung

- $\bullet$  Pflichtmodul für BSc INF (alte Ordnung) und BSc WIN
- **1. Fall:** Sie studieren im 2. Fachsemester.

Praxis der Programmierung ersetzt die Programmierung.

#### Modul Programmierung

- $\bullet$  Pflichtmodul für BSc INF (alte Ordnung) und BSc WIN
- **1. Fall:** Sie studieren im 2. Fachsemester.

Praxis der Programmierung ersetzt die Programmierung.

• 2. Fall: Sie studieren im 4. Fachsemester oder höher.

Die bisherige Programmierung wird nicht mehr angeboten. Sie können im Juli aber eine Klausur schreiben und das Modul abschließen.

#### Modul Programmierung

- $\bullet$  Pflichtmodul für BSc INF (alte Ordnung) und BSc WIN
- **1. Fall:** Sie studieren im 2. Fachsemester.

Praxis der Programmierung ersetzt die Programmierung.

• 2. Fall: Sie studieren im 4. Fachsemester oder höher.

Die bisherige Programmierung wird nicht mehr angeboten. Sie können im Juli aber eine Klausur schreiben und das Modul abschließen.

• Ausnahme: Sie studieren im 4. Fachsemester oder höher, haben aber *Einführung in die Programmierung* (2. Teil von RNB) nie belegt.

Praxis der Programmierung ersetzt die Programmierung.

Praxis der Programmierung

# Funktionen in <sup>C</sup>

#### Definition von Funktionen

Funktionskopf Funktionsrumpf

#### 1. Funktionskopf (Signatur)

- Rückgabetyp Bezeichner (Typ<sub>-1</sub> formaler\_Parameter<sub>-1</sub>,  $\emph{Typ2 formaler\_Parameter\_2}$  ,  $Typ\_n\ formater\_Parameter\_n$
- $\bullet\,$  legt Namen der Funktion fest:  $Bezeichner$
- $\bullet\,$  legt Definitionsbereich der Funktion fest: Liste  $formaler\, Parameter$
- $\bullet\,$  legt Wertebereich der Funktion fest:  ${\it Rückgabetyp}$
- legt fest, wie die Funktion aufgerufen wird

#### 2. Funktionsrumpf (Implementierung)

- ist ein Block (Sequenz von Anweisungen)
- legt fest, wie die Eingabewerte verarbeitet werden
- $\bullet\,$  return-Anweisung  $\leadsto\,$  Rückkehr zu aufrufender Funktion

 $\leadsto$  Rückgabewert übergeben

Beispiel:

```
int quadrat (int n) {
 return n * n;
}
```
 $\leadsto$  nach  ${\tt return}$  kann  ${\sf Austur}$  stehen

## Erinnerung: Blöcke und Variablen

- In Blöcken definierte Variablen sind nur innerhalb dieses Blockes sichtbar.  $\rightsquigarrow$  auch in enthaltenen Blöcken
	- $\leadsto$  aber  $\mathsf{nicht}$  in umfassenden Blöcken
- $\bullet$  In Blöcken definierte Variablen  $\emph{verdecken}$  gleichnamige Variablen von umfassenden Blöcken.
- In Blöcken definierte Variablen werden beim Verlassen des Blockes wieder ungültig.
	- $\sim$  überdeckte Variablen werden wieder sichtbar
- Funktionsrümpfe sind Blöcke!!! Lokal sind:
	- Variablen, die im Rumpf definiert werden,
	- Parameter der Funktion

#### Funktionsaufruf

 $\emph{Funktion}sname$  (aktueller\_ $\emph{Parameter\_1}, \ldots,$  aktueller\_ $\emph{Parameter\_n}$ );

- 1. automatisches Anlegen von lokalen Variablen für die Parameter  $\rightsquigarrow \quad typ\_i \; formaler\_Parameter\_i$  ;
- 2. automatische Initialisierung mit aktuellen Parametern $\rightsquigarrow$  formaler\_Parameter\_ $i$  = aktueller\_Parameter\_ $i$ ; Aktuelle Parameter können **Ausdrücke** sein!
- 3. Abarbeitung der Anweisungen im Funktionsrumpf

#### Funktionsaufruf ist Ausdruck

int qud = quadrat $(12)$ ;  $\frac{1}{2}$  liefert qud = 144;

## <mark>Rückgabetyp</mark> void

- Funktionen ohne Rückgabewert  $\rightsquigarrow$  reine Prozeduren
- dienen z.B. zur bloßen Datenausgabe
- keine return-Anweisung oder return;
- void prozedur\_funktion (  $\ldots$  )  $\{ \ldots \}$

## Deklarieren versus Definieren

• Funktion deklarierenFestlegung der Schnittstelle (Signatur)

```
long cube (int n);
```
• Funktion definieren

Festlegung der Schnittstelle (Signatur) und des Verhaltens (Implementierung)

```
long cube (int n) {
  return n*n*n;
}
```
**•** Anwendung: Vorwärtsdeklaration Funktionen müssen *vor* ihrem ersten Aufruf deklariert sein (Implementierung kann an anderer Stelle erfolgen)

#### Vorwärtsdeklaration

• Beispiel:

```
void g(int n);
void f(int n) { g(n-1) ; }void g(int n) {f(n-1); }
```
• Schlüsselwort extern zeigt an, dass die Definition an anderer Stelle in derselben oder einer anderen Datei erfolgt

```
extern int value; // Definition erfolgt an anderer Stelle
...
int value = 2014; // muss vollstaendige Definition sein
```
 $\bullet\,$  vorwärtsdeklarierte Funktionen sind implizit exte ${\tt r}$ n void  $g(int n);$  // steht fuer extern void  $g(int n);$ 

Praxis der Programmierung

# Header-Dateien

### Definition von Header-Dateien

- dateiname.h
- Header-Dateien enthalten (meist) nur Deklarationen (Signaturen)
- Die Definitionen (Implementierungen) sind (meist) in .c-Dateien enthalten.
- Beispiel bisher:

```
void g(int n);
void f(int n) { g(n-1) ; }void g(int n) {f(n-1); }
```
• mit Header-Datei:

```
#include "bsp.h" // enthaelt extern void g(int n);
void f(int n) { g(n-1) ; }void g(int n) {f(n-1); }
```
#### Einbinden der Header-Dateien (1)

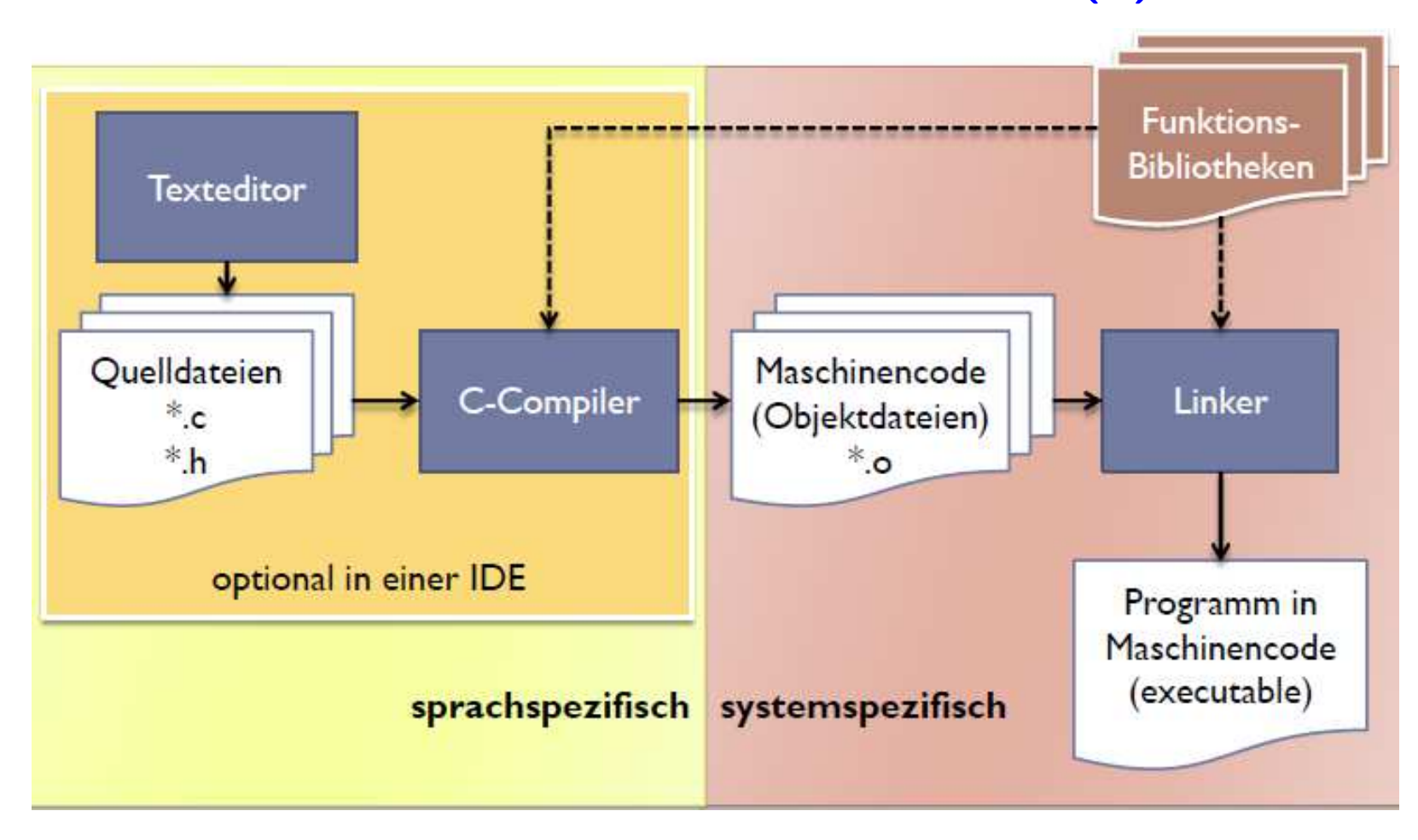

## Einbinden der Header-Dateien (2)

- Präprozessor setzt diese an der Stelle der #include-Direktive ein  $\rightsquigarrow$  Funktionen sind dem Compiler bekannt
- Implementierung erst für das Laufzeitsystem zum Zeitpunkt des Funktionsaufrufs bedeutsam
- Linker fügt die Objektcode-Dateien zusammen
	- ggf. verschiedene C-Dateien und Bibliotheksdateien
	- Objekcode-Dateien verwenden relative/virtuelle Speicheradressen
	- Linker sorgt für einheitlichen Adressraum des ausführbaren Programms<br>(Zuordnung eines virtuellen, überschneidungsfreien Adressraums)

#### Fehlerarten

- Compilerfehler: Fehler, die der Compiler erkennt, z.B.
	- Semikolon vergessen
	- Variable benutzt aber nicht definiert etc.
	- $\leadsto$  meist kein ausführbares Programm
- Laufzeifehler: Fehler, die bei der Abarbeitung des Programms auftreten, z.B.
	- Division durch <sup>0</sup>
	- fehlende Werte
	- Zugriff auf Datei, die nicht geöffnet werden kann
	- $-$  kein Speicherplatz mehr vorhanden etc.
- logische Fehler: Fehler im Programmentwurf

# Pointer (Zeiger)

#### Vier Kennzeichen einer Variablen

- Datentyp
- Variablenname
- Wert
- Adresse im Arbeitspeicher (Primärspeicher)

In  $\mathsf{C}$ : Zugriff über Namen oder Adresse auf den Wert

#### Adressen von Variablen

- $\bullet$  Arbeitsspeicher ist in (gleich große)  $Speicherzellen$  eingeteilt (z.B. je 1 Byte)
- Speicherzellen sind durchnummeriert (Hexadezimalzahlen)
- Adresse einer Variablen ist Nummer der Speicherzelle, in der ihr Speicherplatz beginnt.

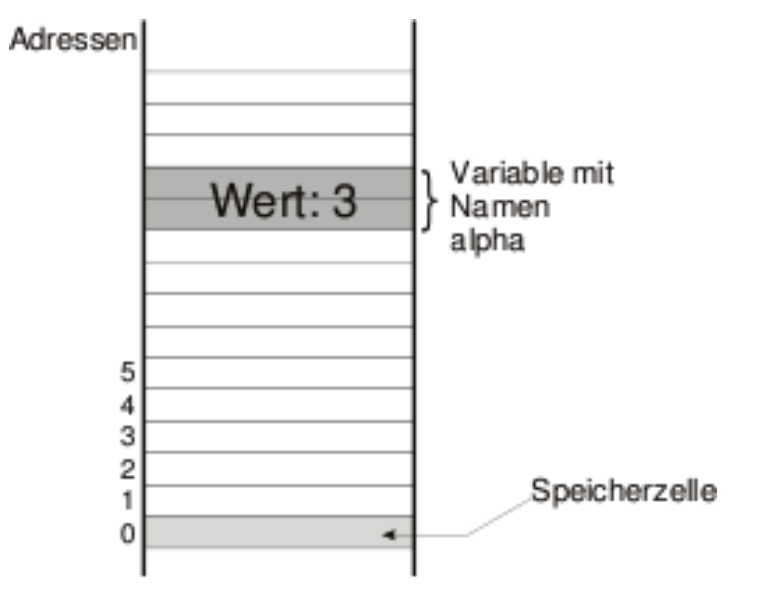

Praxis der Programmierung

## Variablen und ihre Adressen

#### Variable <sup>v</sup>

 speichert den Wert eines bestimmten Datentyps an einer Speicheradresse

#### **Deklaration:** int v;

v hat die Adresse <mark>&v</mark>

## & - Adressoperator

ermittelt die Adresse / die Referenz (den Pointer) auf <sup>v</sup>

#### Variablen und ihre Adressen

#### Variable <sup>v</sup>

 speichert den Wert eines bestimmten Datentyps an einer Speicheradresse

**Deklaration:** int v;

v hat die Adresse <mark>&v</mark>

& - Adressoperator ermittelt die Adresse / die Referenz (den Pointer) auf <sup>v</sup>

#### Pointer p

 speichert die Adresse von <sup>v</sup>, an der ihr Wert abgelegt wird

Dekalration: int \*p;

p  $\emph{zeigt}$  auf Speicherplatz mit Wert  $\bm{*}$ p

\* - Inhaltsoperator ermittelt den Wert an Speicherplatz <sup>p</sup>(Dereferenzierungsoperator)

#### Pointer

• Pointer: ist Variable

Typ: Pointer auf einen bestimmten Datentyp (z.B. float) Wert: $:$   $\;Adresse$  einer Variablen

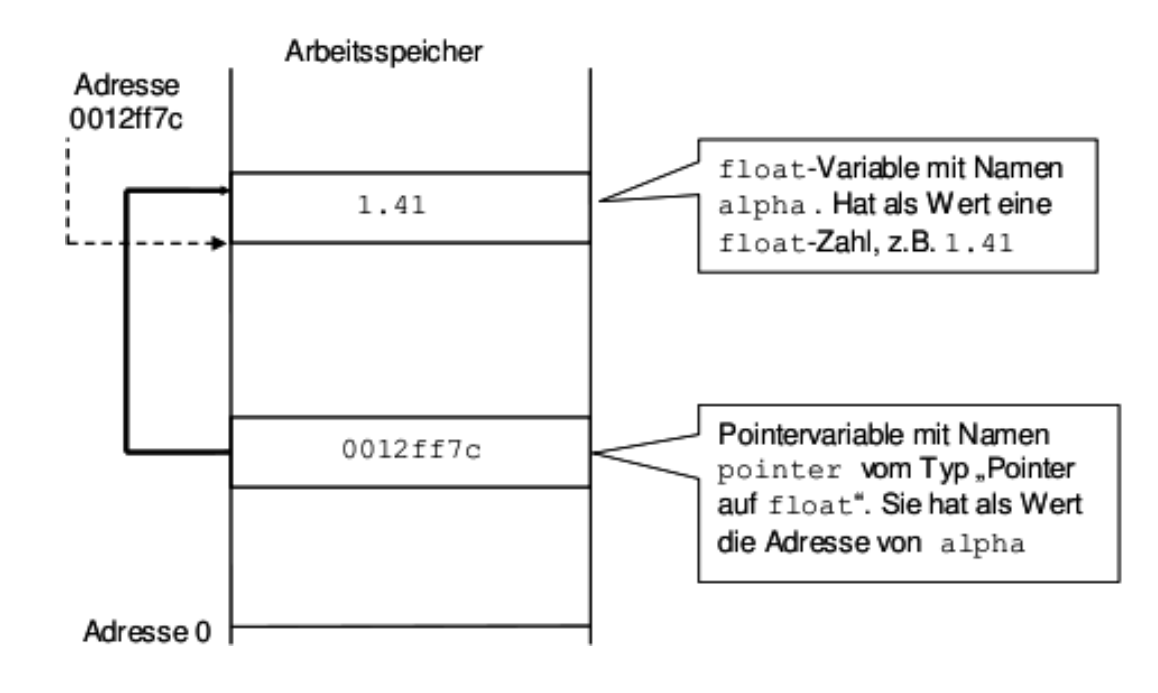

#### Pointervariablen

- $\bullet\,$  Definition als Pointer auf  ${\it Datently}$  $\leadsto$  Pointertyp und Datentyp des Speicherobjekts sind gekoppelt!
- Typname \* Pointername;  $\rightsquigarrow$  Datentyp: Pointer auf  $Typname$
- Beispiel: float \* pointer1;

 $\rightsquigarrow$  Pointer auf float mit Namen pointer1

#### Pointervariablen

- $\bullet\,$  Definition als Pointer auf  ${\it Datently}$  $\leadsto$  Pointertyp und Datentyp des Speicherobjekts sind gekoppelt!
- Typname \* Pointername;  $\rightsquigarrow$  Datentyp: Pointer auf *Typname*
- Beispiel: float \* pointer1;  $\rightsquigarrow$  Pointer auf float mit Namen pointer1

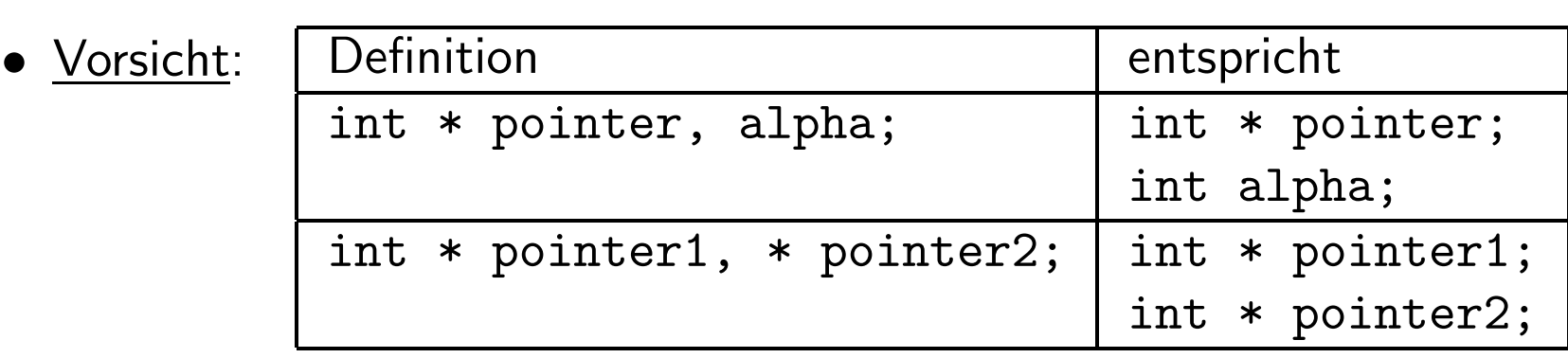

#### Wertzuweisung an einen Pointer

#### 1. Adressoperator

- Adressoperator & liefert Pointer auf Speicherplatz einer Variablen<br>• LIswiskle Pointer auf Deterter von Veriable
- &  $Variable \leadsto$  Pointer auf  $Daten typ$  von  $Variable$
- $\bullet\,$  kann an Variable vom Typ Pointer auf  ${\it Datentyp}$  zugewiesen werden:  $pointer =  $\&$ alpha;$

#### 2. Wert einer anderen Pointervariablen

- pointer2 <sup>=</sup> pointer1;
- •● Übergabe der Adresse von einer Pointer-Variablen an eine weitere
- nur bei Pointern auf den <sup>g</sup>leichen Typ!

## 3. Konstante NULL

- vordefinierter Pointer, zeigt auf Adresse <sup>0</sup> / nie auf ein Speicherobjekt
- $\bullet$  darf nie dereferenziert werden  $(\leadsto\textit{Null-Pointer-Laufzeitfehler})$

#### Dereferenzieren

- Inhaltsoperator  $\ast: \ * Pointer$
- \* und & sind invers: \*&alpha ist äquivalent zu alpha

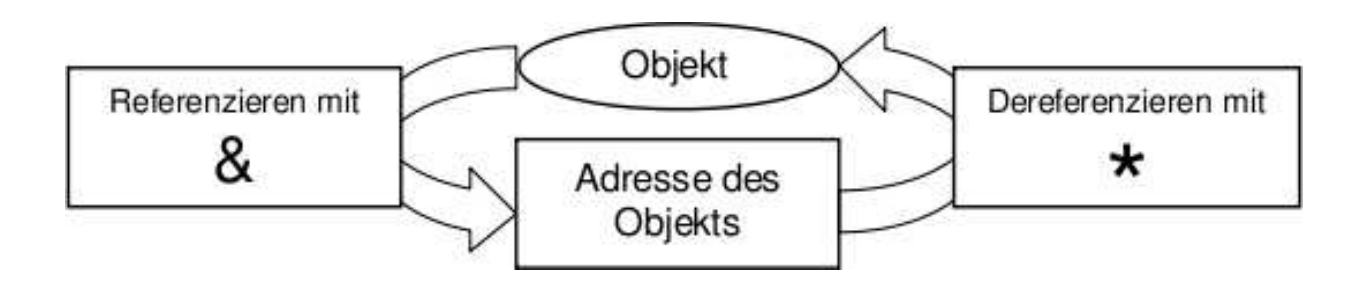

 $\bullet$  \*pointer =  $Wert$ ; erlaubt  $\rightsquigarrow$  nicht bevor pointe ${\bf r}$  gültige Adresse speichert!

#### Arbeit mit Pointern

- nicht initialisierte Variablen haben irgendeinen Wert!
- $\rightarrow$  nicht initialisierte Pointer verweisen auf irgendeine Adresse!  $\hookrightarrow$  Fehlerquelle!!!

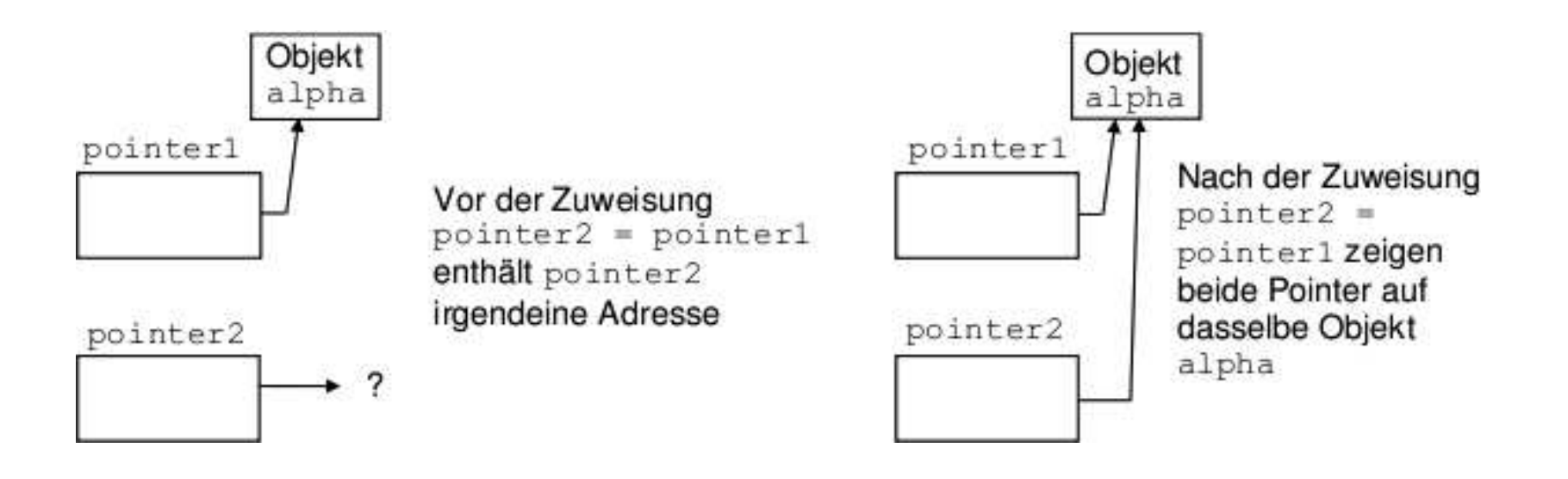

## <mark>Rückblick: Benutzereingaben mit</mark> scanf

- formatiertes Einlesen eines Wertes mit scanf
- Formatelemente wie bei printf
- Beispiele: Einlesen einer ganzen Zahl und Speichern auf int <sup>n</sup>:  $scan f$  (%d,  $&n$ );

Einlesen einer Gleitkommazahl und Speichern auf double <sup>x</sup>:  $scanf(\frac{\pi}{6}f, \&x)$ 

<u>Hinweis:</u> Das Zeichen & ist nötig, da die Speicheradresse der Variablen angegeben werden muss (und kein Zugriff auf den Wert der Variablen erfolgt)  $\leadsto$  Pointer können als Parameter an Funktionen übergeben werden!!!

# Parameterübergabe

## Parameterübergabe mit call-by-value

- Vereinbarung einer lokalen Variablen: Name und Typ des formalen Parameters
- Kopie des aktuellen Parameterwertes als Wert dieser lokalen Variablen
- Im Funktionsrumpf wird immer die lokale Variable verwendet. $\rightsquigarrow$  kein Einfluss auf aktuellen Parameter  $\rightsquigarrow$  keine Seiteneffekte
- Ausdruck des aktuellen Parameters wird nur einmal ausgewertet
- verwendet in: C, <sup>C</sup>++, Java, <sup>C</sup>#, PASCAL, ...

#### call-by-value - Beispiel

int var $1 = 1$ ; int var $2 = 2$ ;

Aufgabe: Tausch der Werte von var1 und var2 mit einer Funktion swap(int m, int n)

```
void swap(int m, int n) {
   int h = m;
  m = n;n = h;
   }
```
 $\rightsquigarrow$  Aufruf swap(var1, var2) ohne Effekt! (*Warum?*)

## Andere Methoden der Parameterübergabe — nicht in C

#### • call-by-value-result

- zunächst wie call-by-value:<br>.
	- ∗ lokale Variable mit Wert des aktuellen Parameters initialisiert
	- ∗ $\ast$  keine Änderung am aktuellen Parameter
- $-$  am Ende (z.B. bei return;):

eine weitere automatische Wertzuweisung

 $\rightsquigarrow$  Wert der lokalen Variablen  $\longrightarrow$  aktueller Parameter

#### • call-by-name

- $-$  textuelle Übergabe des aktuellen Bezeichners
- Im Funktionsrumpf wird jedes Vorkommen des formalen Parameters textuell ersetzt.
	- $\rightsquigarrow$  Seiteneffekt: kann aktuellen Partameter beeinflussen
- Ausdruck des aktuellen Parameters wird mehrfach ausgewertet
- <mark>– kann zu Konflikten mit globalen Variablen</mark> führen (falls Variablen des Funktionsrumpfes einen Bezeichner verwenden, der Teil eines aktuellen Parameters ist)

#### • call-by-reference

- Vereinbarung von lokalen Variablen für alle Variablen in den aktuellen<br>□ Parametern
- $-$  referenzieren die Speicheradressen der Variablen in den aktuellen Parametern
- Zuweisungen beeinflussen die Werte der aktuellen Parameter direkt

#### • call-by-reference

- Vereinbarung von lokalen Variablen für alle Variablen in den aktuellen<br>□ Parametern
- $-$  referenzieren die Speicheradressen der Variablen in den aktuellen Parametern
- Zuweisungen beeinflussen die Werte der aktuellen Parameter direkt

```
- in C:
```
Call-by-Reference-Semantik durch Übergabe von Pointern als Parameter

```
void swap(int *m, int *n) {
   int h = *m;
   *m = *n;*n = h;}
```